Sizing Guide PUBLIC

Intercompany Integration Solution 2.0 for SAP Business One 2022-09-09

# The Intercompany Integration Solution 2.0 for SAP Business One 9.3 PL14 and Higher

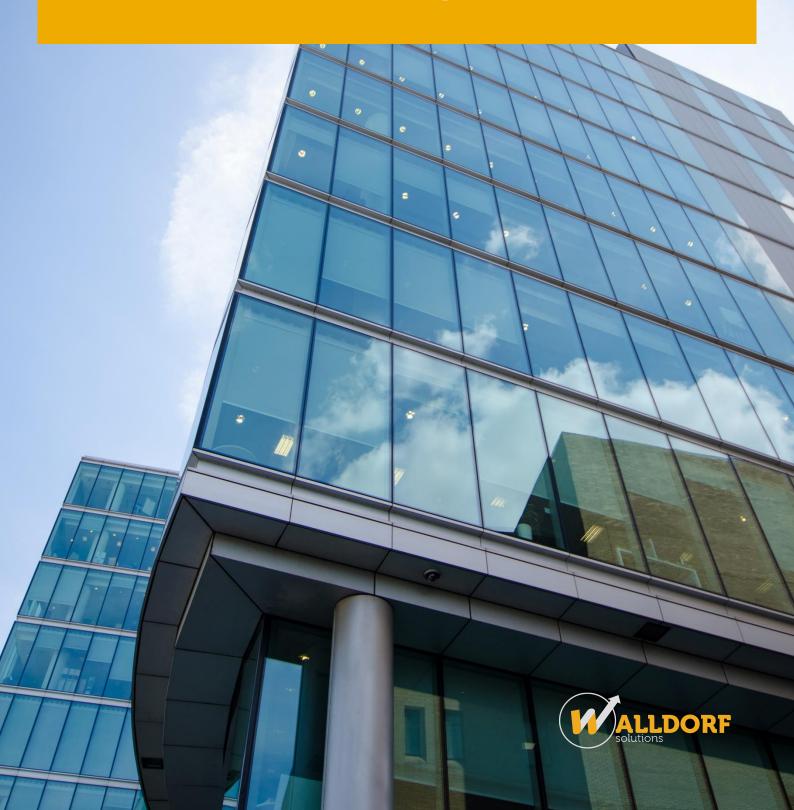

## **Typographic Conventions**

| Type Style          | Description                                                                                                    |  |
|---------------------|----------------------------------------------------------------------------------------------------|--|
| Example             | Words or characters quoted from the screen. These include field names, screen titles, pubuttons labels, menu names, menu paths, and menu options.  Textual cross-references to other documents.                                  |  |
| Example             | Emphasized words or expressions.                                                                                                    |  |
| EXAMPLE             | Technical names of system objects. These include report names, program names, transaction codes, table names, and key concepts of a programming language when they are surrounded by body text, for example, SELECT and INCLUDE. |  |
| Example             | Output on the screen. This includes file and directory names and their paths, messages, names of variables and parameters, source text, and names of installation, upgrade and database tools.                                   |  |
| Example             | Exact user entry. These are words or characters that you enter in the system exactly as they appear in the documentation.                                                                                                    |  |
| <example></example> | Variable user entry. Angle brackets indicate that you replace these words and characters with appropriate entries to make entries in the system.                                                                                 |  |
| EXAMPLE             | Keys on the keyboard, for example, F2 or ENTER.1                                                                                                    |  |

## **Table of Contents**

| 1 | Introduction            | Ļ |
|---|-------------------------|---|
| 2 | Hardware Recommendation | 5 |

#### Introduction 1

The Sizing Guide for the Intercompany integration solution for SAP Business One provides minimum hardware sizing recommendations.

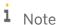

The minimum hardware requirements outlined here are just recommendations to support operational processes at lowest level. For smooth operations, any given installation should ideally have a hardware configuration that is standard to the market.

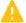

#### 🔔 Caution

The information contained in this document represents the current view of Walldorf Solutions and is subject to change at any time without notice to you. This document and its contents are provided AS IS without warranty of any kind, and should not be interpreted as an offer or commitment on the part of Walldorf Solutions.

Please review and understand the following before using this document for deployment:

- The information provided and the recommendations made do not take into consideration the use of any other Add-on or Solution utilizing the SAP Business One SDK (UIAPI and DIAPI) or SAP Business One Integration Component (such as the Mobile or Electronic Invoicing Solution) or any other SAP Business One company database outside the Intercompany landscape.
- The information provided and the recommendations made are based on performance indicators derived during the internal tests conducted at Walldorf Solutions. These recommendations can contain margins of error that can be reduced with additional testing and research by partners of the specific customer environment.
- If you have high level of transaction volume or other extraneous factors exist which could hinder performance or introduce additional complexities, the recommendations in this document may be inadequate.

## 2 Hardware Recommendation

This section provides the minimum server hardware sizing recommendations for the Intercompany Integration Solution deployed on a single server.

| No. of Companies                                                                                                 | Processor                      | Memory                                                                 | Free Hard Disk                                              | Notes                                                                                                    |
|----------------------------------------------------------------------------------------------------|--------------------------------|------------------------------------------------------------------------|-------------------------------------------------------------|----------------------------------------------------------------------------------------------------|
| Up to 4 company<br>databases<br>Example – 1 Head<br>Office, 2 Branch<br>Companies, 1<br>Consolidation<br>Company | Dual Core 2.2 GHz<br>or better | 16 GB                                                                  | 10 GB                                                       | <ul> <li>64 Bit OS</li> <li>Allocate 4 GB         to SQL Server</li> <li>Allocate 8 GB         to SAP         Business One         Integration         Server         (Apache         Tomcat)</li> </ul>  |
| Up to 8 company<br>databases                                                                                     | Quad Core 2.2 GHz<br>or better | 32 GB                                                                  | 15 GB                                                       | <ul> <li>64 Bit OS</li> <li>Allocate 8 GB         to SQL Server</li> <li>Allocate 16 GB         to SAP         Business One         Integration         Server         (Apache         Tomcat)</li> </ul> |
| Up to 16 company<br>databases                                                                                    | Quad Core 2.2 GHz<br>or better | 64 GB                                                                  | 20 GB                                                       | <ul> <li>64 Bit OS</li> <li>Allocate 16 GB<br/>to SQL Server</li> <li>Allocate 32 GB<br/>to SAP<br/>Business One<br/>Integration<br/>Server<br/>(Apache<br/>Tomcat)</li> </ul>                            |
| Additional blocks of<br>4 company<br>databases<br>That is – more than<br>16 and up to 30                         | Quad Core 2.2 GHz<br>or better | 64 GB + additional<br>8 GB for each block<br>of 4 company<br>databases | 20 GB + 5 GB for<br>each block of 4<br>company<br>databases | <ul> <li>64 Bit OS</li> <li>Allocate 16 GB<br/>to SQL Server<br/>+ additional 4<br/>GB for each</li> </ul>                                                                                                |

| No. of Companies     | Processor | Memory | Free Hard Disk | Notes                                                                                                    |
|----------------------|-----------|--------|----------------|----------------------------------------------------------------------------------------------------|
| company<br>databases |           |        |                | block of 4<br>company<br>database.                                                                                                    |
|                      |           |        |                | Allocate 32 GB to SAP     Business One Integration     Server     (Apache     Tomcat) +     additional 4 GB for each block of 4 company database. |

### i Note

For SAP HANA, refer to SAP Note 2382775 for minimum requirements and hardware certification.

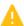

#### Caution

This document does not cover sizing recommendations for large environments with more than 30 company databases on a single server. Due to the specific and individual nature of such large customer environments, you must individually perform tests and research specific to your customer's environment with realistic data and ensure the overall performance of the system.

#### i Note

The solution can replicate at an average of 5000 to 7000 Intercompany transactions over a period of 12 hours when running on a single instance of SAP Business One.

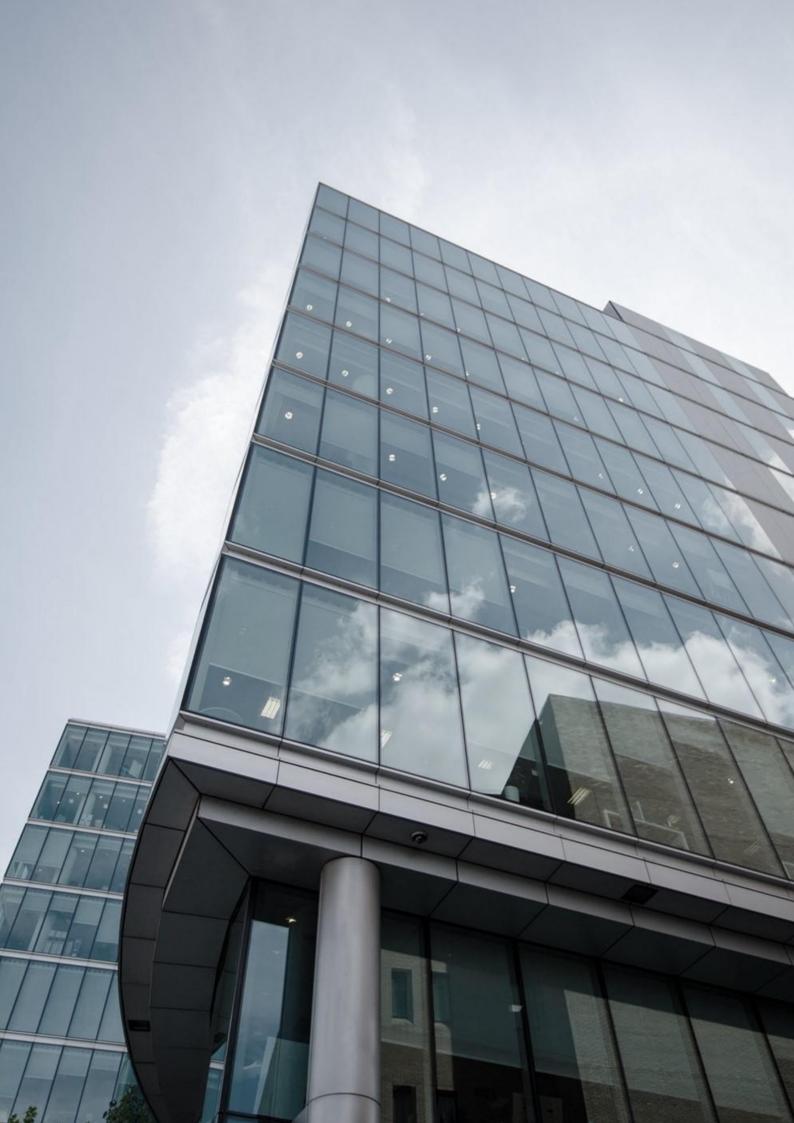